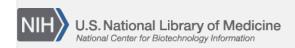

**NLM Citation:** SNP FAQ Archive [Internet]. Bethesda (MD): National Center for Biotechnology Information (US); 2005-. Using GST for the

First Time. 2008 Apr 23 [Updated 2010 Jun 15]. **Bookshelf URL:** https://www.ncbi.nlm.nih.gov/books/

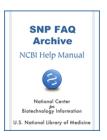

## **Using GST for the First Time**

Created: April 23, 2008; Updated: June 15, 2010.

# **Downloading GST**

#### Where can I download GST?

The GST are utilities completely integrated into the Genome Workbench (Gbench) program. You can download the latest version of Genome Workbench at the Download section of the Genome Workbench website.

**Please note**: We assume that a user has a working knowledge of Genome Workbench before using GST. To learn how to use Genome Workbench, go to thetutorialpage of the Genome Workbench site. **(04/23/08)** 

# **Loading Data to GST**

### Where do I find instructions for loading data to GST?

For instructions showing how to load private GWAS data to GST, go to the "Using GST to Study Genome Wide Association (GWAS) Data" section of this document.

(05/19/08)

## **Finding Help using GST**

#### If I have a question, suggestion, or request about using the GST, who should I contact?

For questions related to the Gbench SNP tools, contact the SNPdev group at snp-admin@ncbi.nlm.nih.gov

For Questions related to the general function of Gbench, please contact gbench@ncbi.nlm.nih.gov, or click "Help" in the toolbar at the top of the Gbench pane, to release a dropdown menu. Select "Send Feedback", to start the "Genome Workbench Feedback Wizard", which will guide you through the steps of submitting feedback to the Gbench team, who will contact you if your request requires a response.

To report bugs you find while using Gbench, contact gbench-bugs@ncbi.nlm.nih.gov

**Please note**: We assume that a user has a working knowledge of Genome Workbench (Gbench) before using GST. To learn how to use Gbench, go to the tutorial page of the Gbench site.

(04/23/08)